## MARK SCHEME for the May/June 2012 question paper

## for the guidance of teachers

## 9713 APPLIED ICT

9713/02 Paper 2 (Practical Test A), maximum raw mark 120

This mark scheme is published as an aid to teachers and candidates, to indicate the requirements of the examination. It shows the basis on which Examiners were instructed to award marks. It does not indicate the details of the discussions that took place at an Examiners' meeting before marking began, which would have considered the acceptability of alternative answers.

Mark schemes must be read in conjunction with the question papers and the report on the examination.

• Cambridge will not enter into discussions or correspondence in connection with these mark schemes.

Cambridge is publishing the mark schemes for the May/June 2012 question papers for most IGCSE, GCE Advanced Level and Advanced Subsidiary Level syllabuses and some Ordinary Level syllabuses.

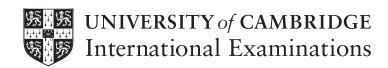

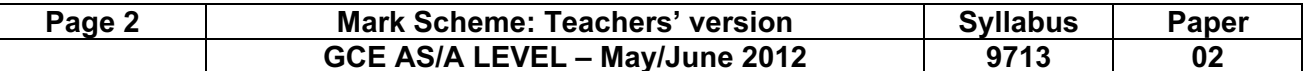

# 9713 – June 2012 AS Level – Paper 2 – Practical Test

No marks to be awarded for any printout not containing the candidate name, candidate number and centre number

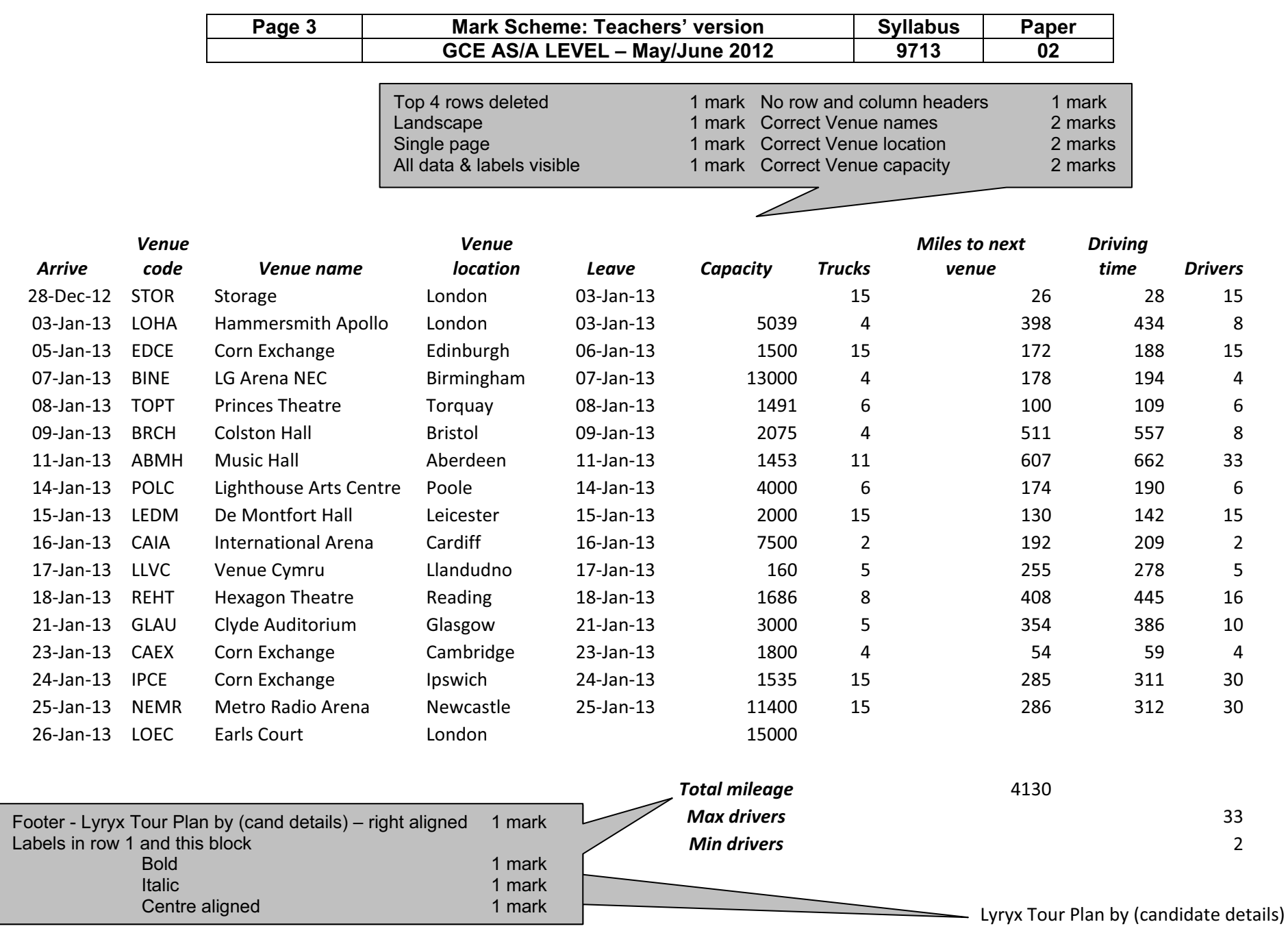

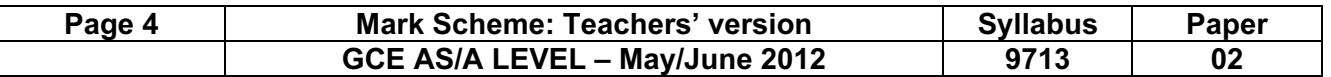

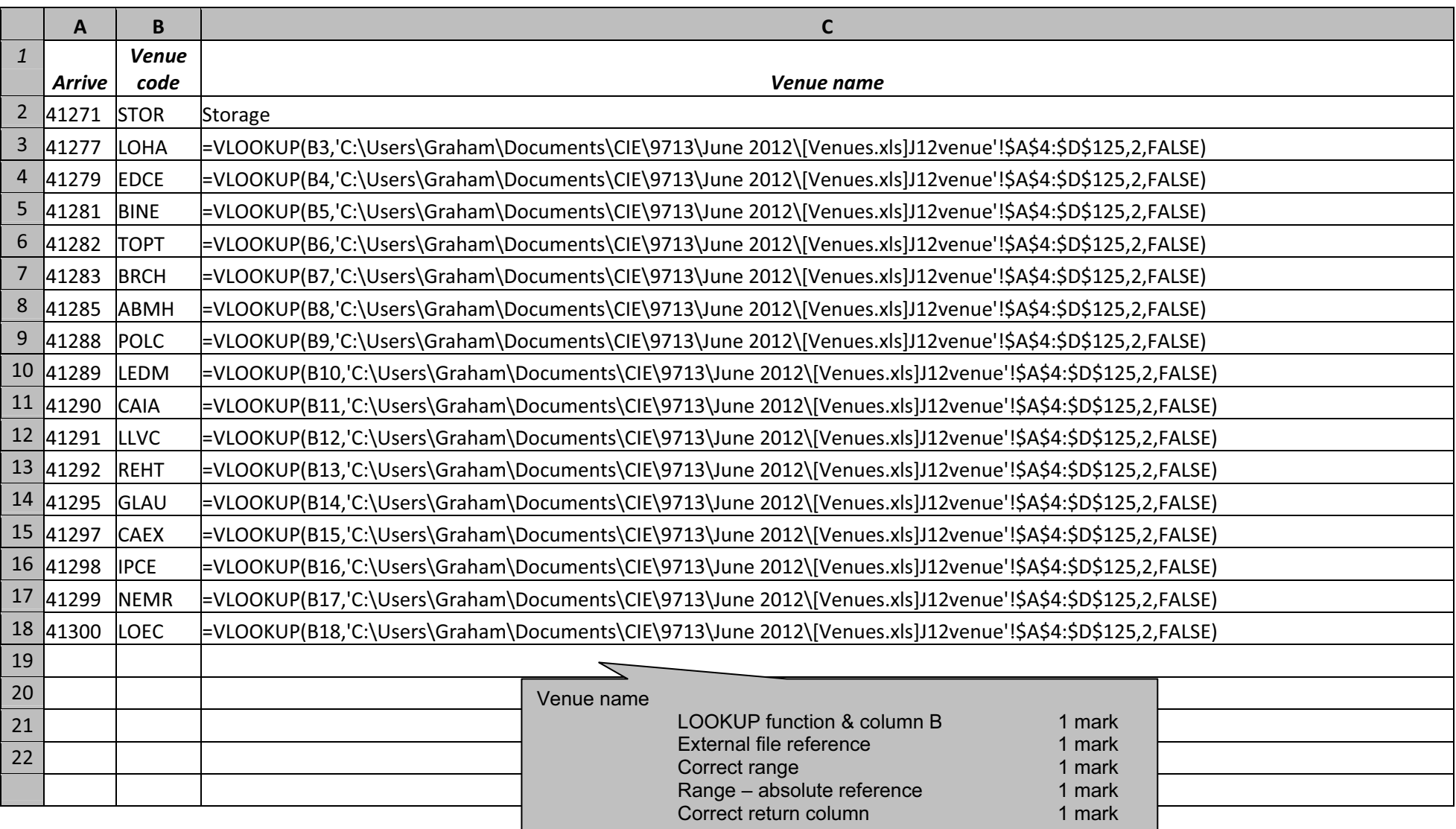

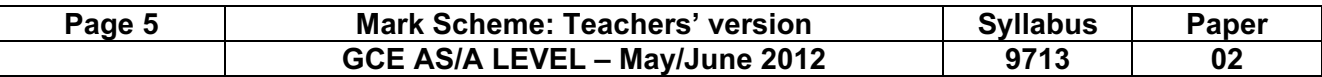

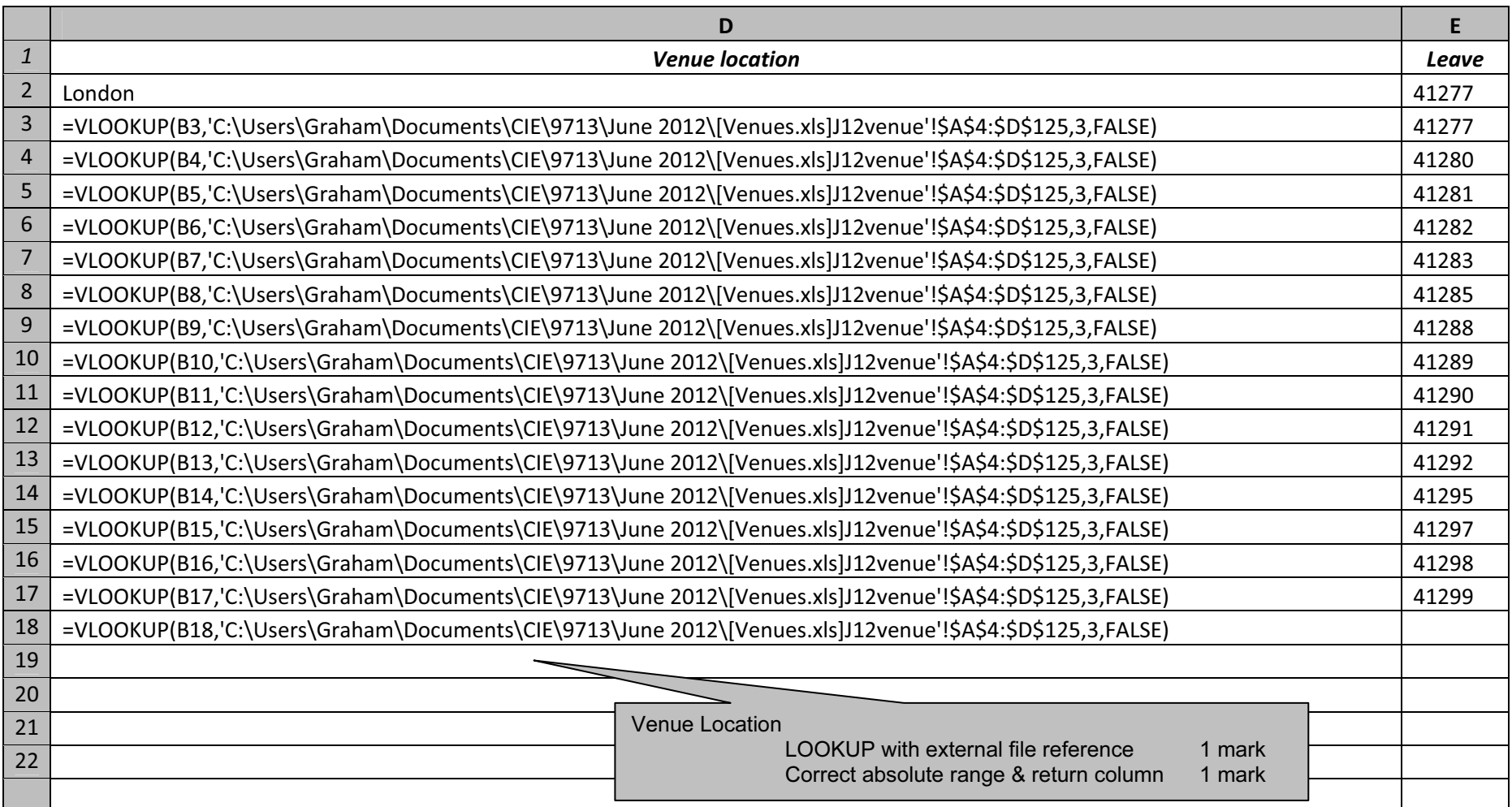

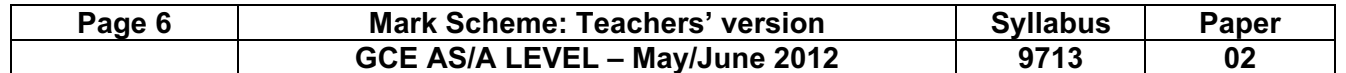

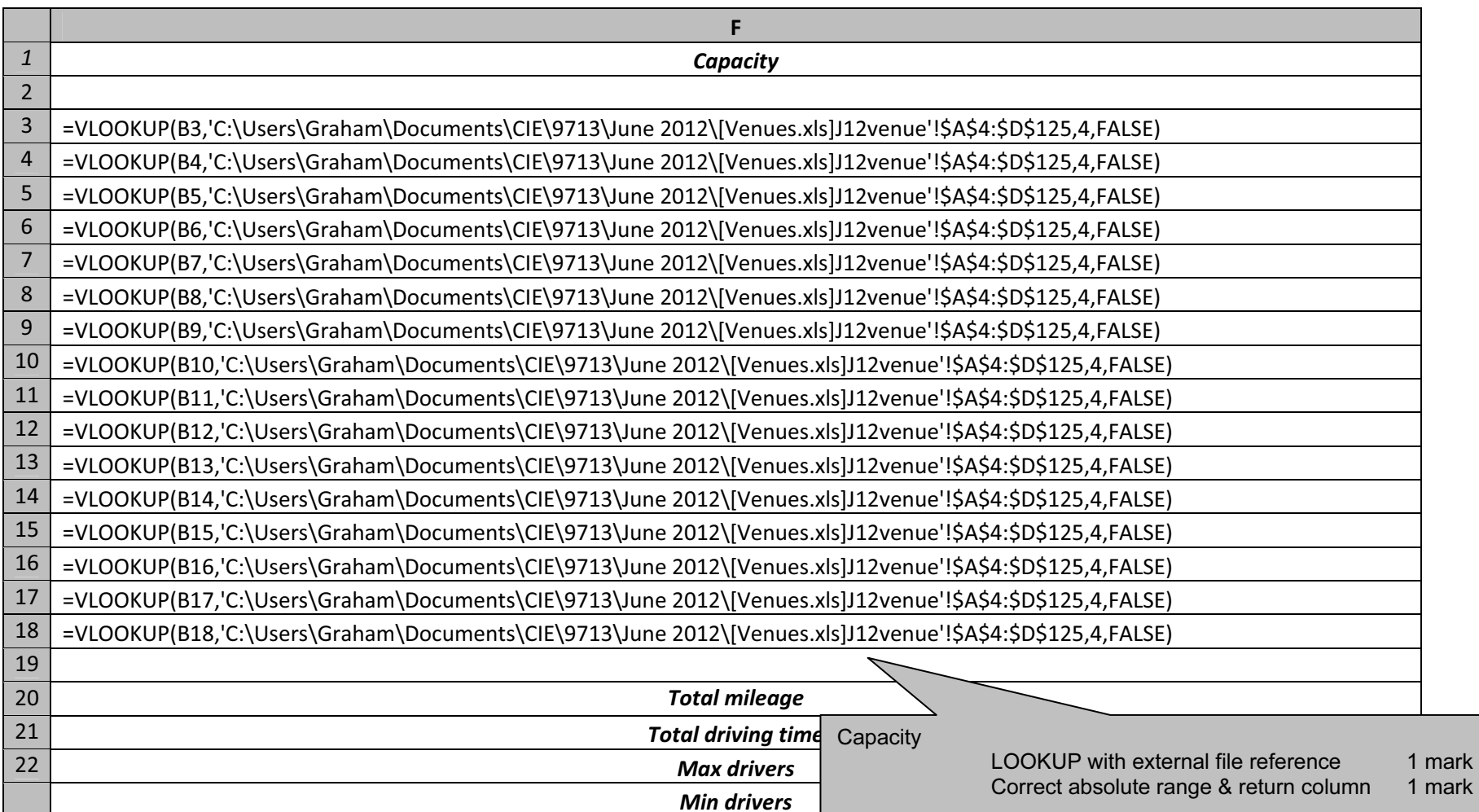

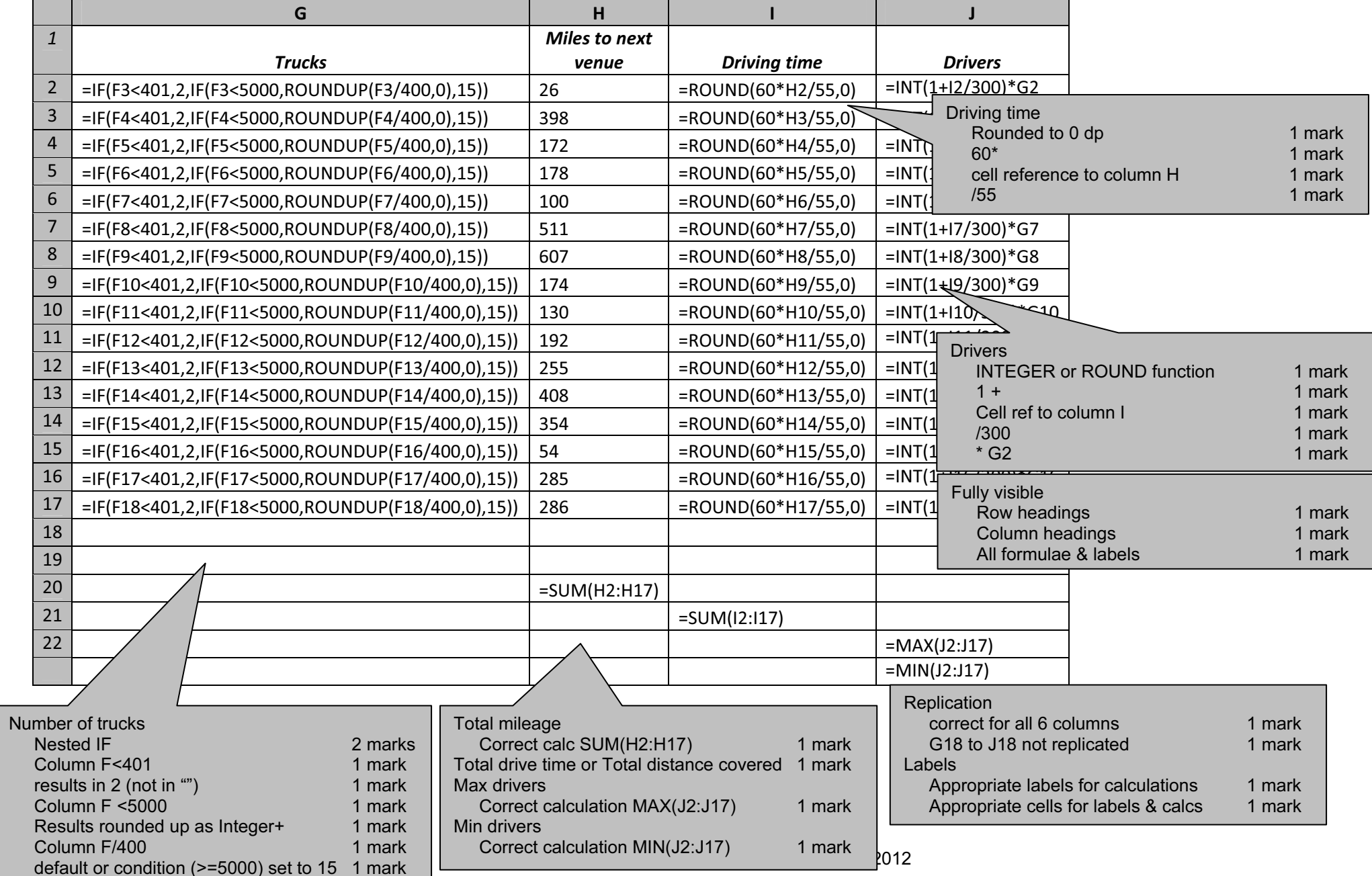

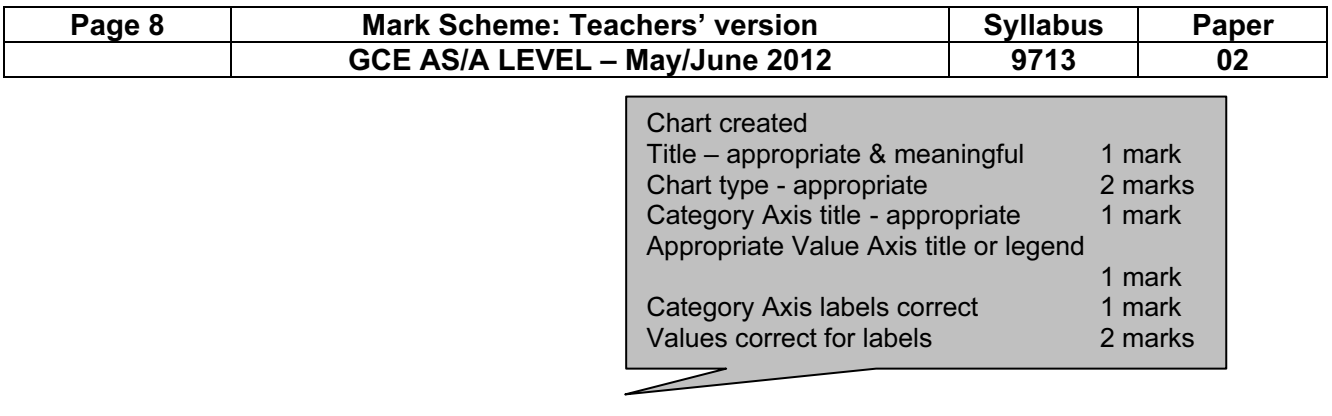

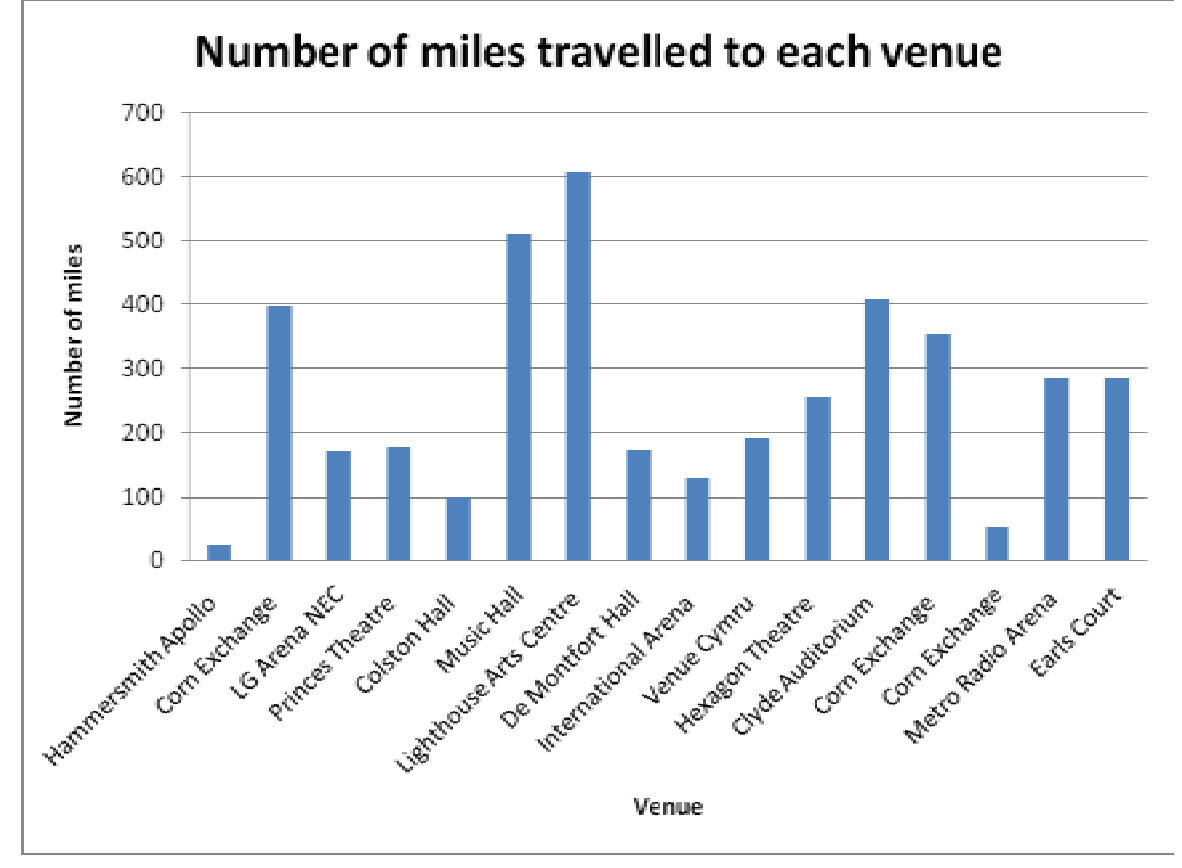

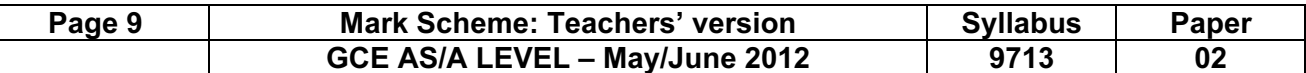

### Accept

## Content (K & U) – Maximum 17 marks

#### Content:

These 5 marks are independent of references to database or spreadsheet.

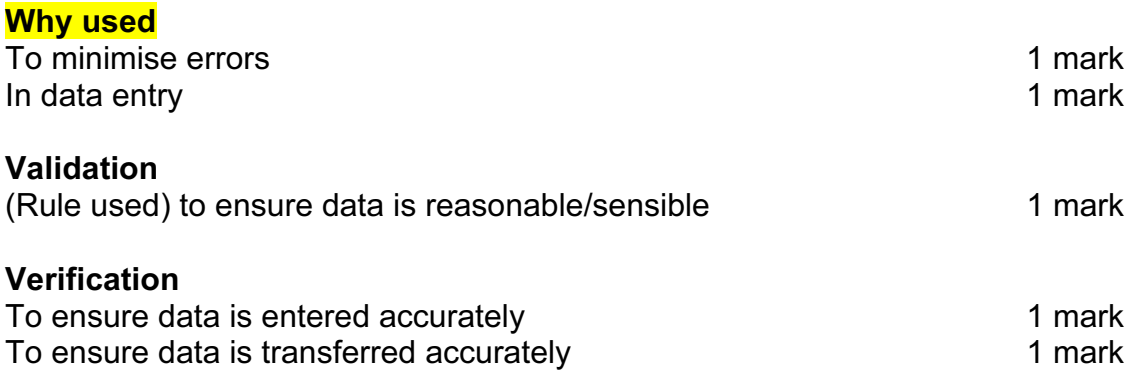

#### Content:

These marks are MUST include references to database or spreadsheet to be awarded. Accept appropriate examples.

#### How used

#### Validation

Range check – To ensure data entered in cell/field is within predetermined values 1 mark

(File) Lookup check – To ensure data entered in cell/field matches acceptable data stored in pre-defined file/table 1 mark

Format check/Input mask – To ensure data matches a pre-determined pattern of letters/numbers/ characters 1 mark

Length check – To ensure the number of characters entered is no more or no less than the given range of characters **1** mark

Type check – To ensure data entered in cell/field is of a specified type (eg. Numeric) 1 mark

Presence check – To ensure a database field is not left blank 1 mark

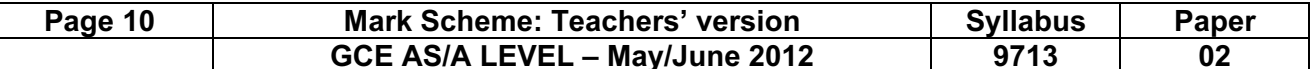

#### Verification

Visual verification

 Source document compared with data entered into cells of spreadsheet/database fields 2 marks

Double entry

 (Database) table/transaction file/etc entered twice by different operators Compared by system/computer 2 marks

Of transmitted data

To check the contents of a file are not corrupted…

…when being transmitted from one part of system to another/between computer systems 2 marks

Max 17 marks

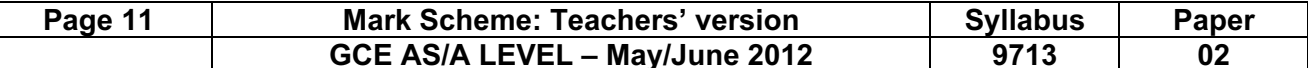

## Practical skills – Maximum 32 marks

These practical skills will only be awarded marks if there are more than 100 words present.

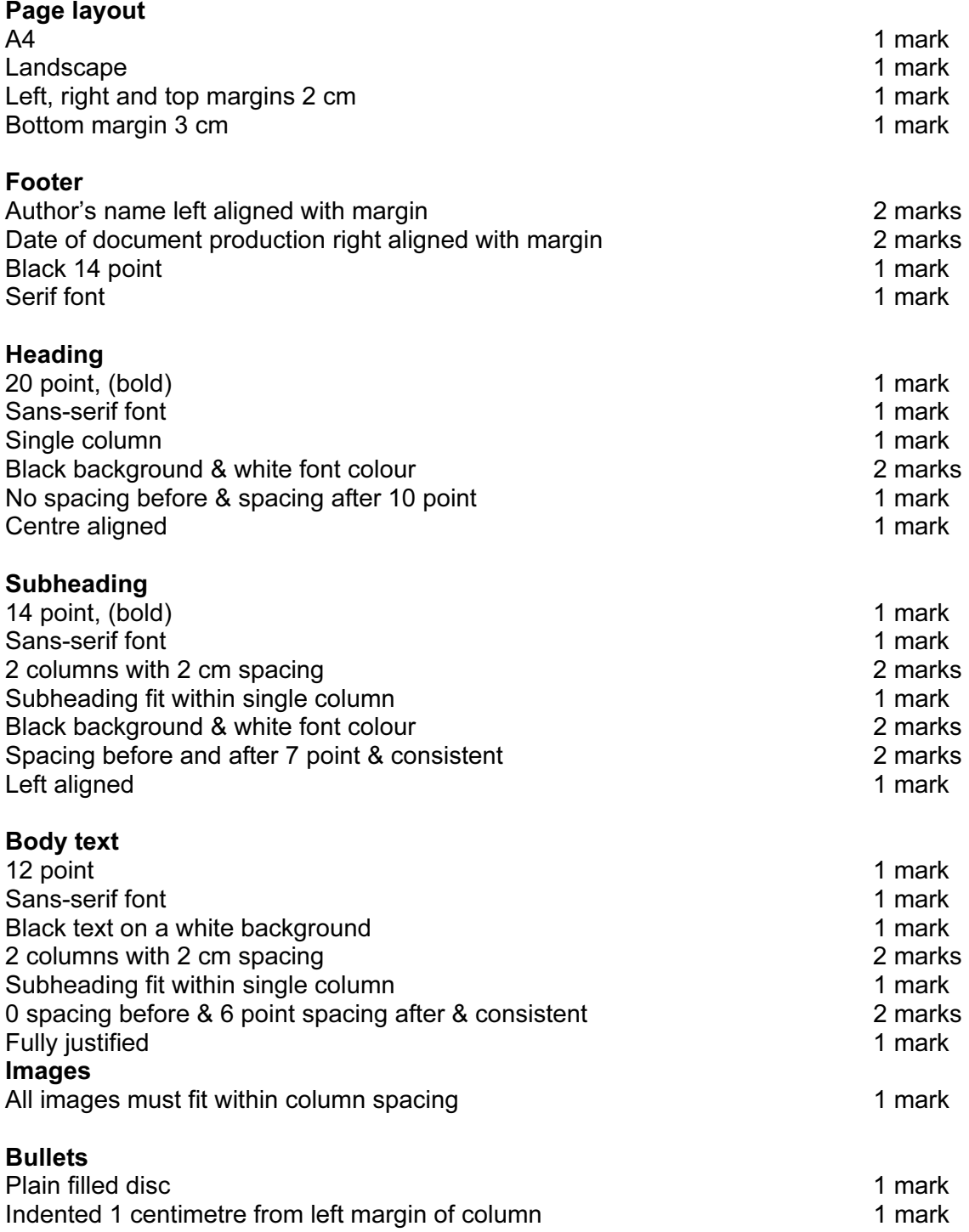

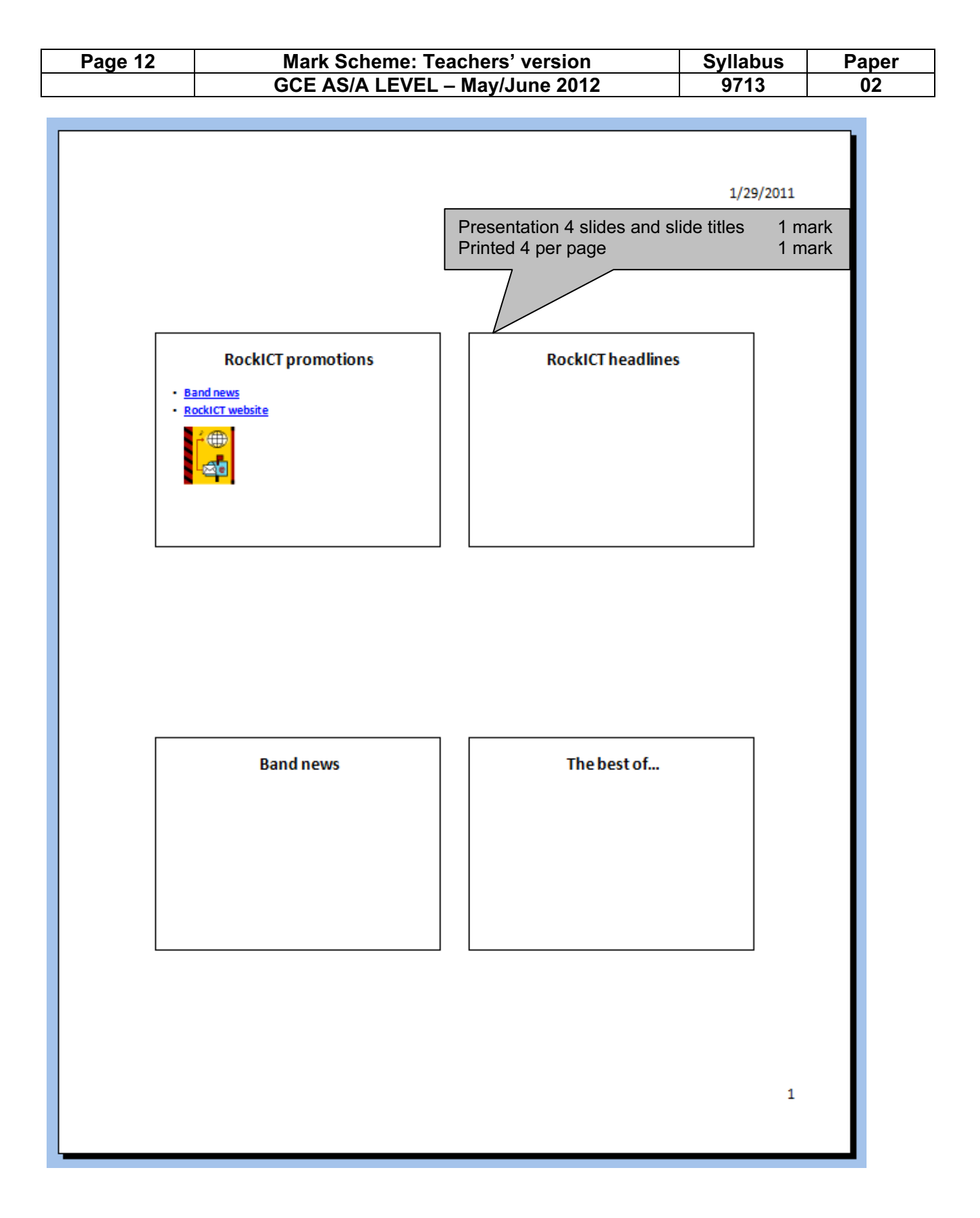

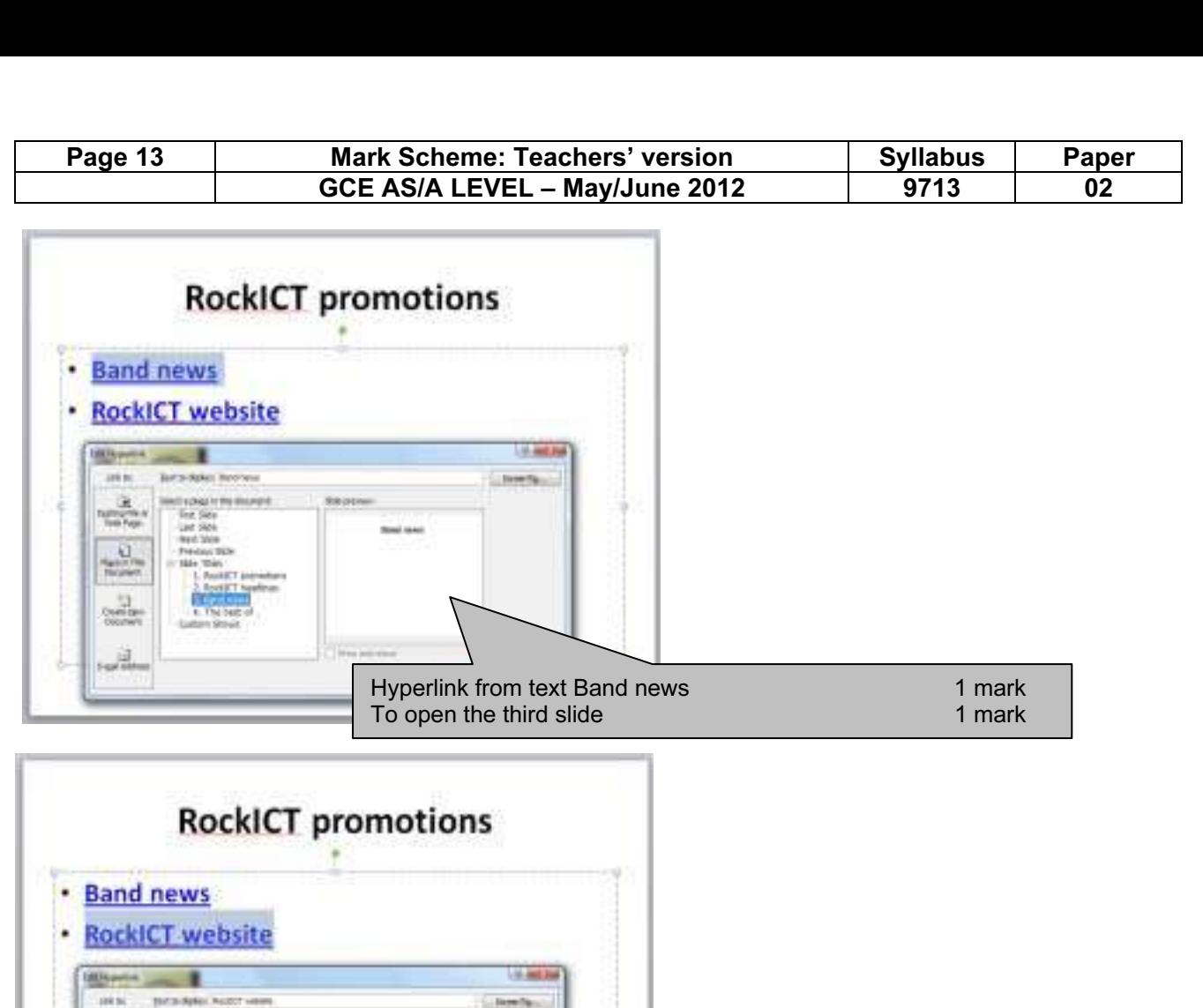

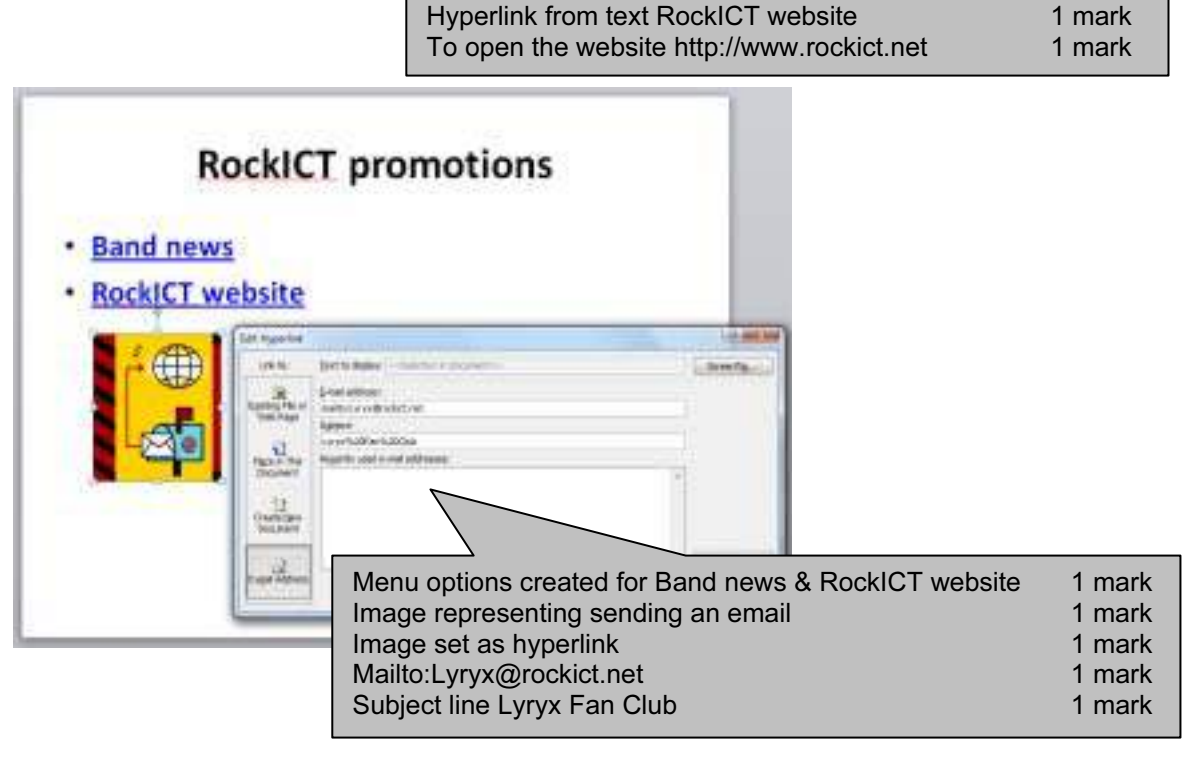

国强 萬度

u.

© University of Cambridge International Examinations 2012